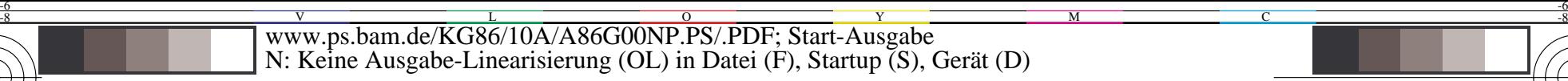

C

-6

BAM-Registrierung: 20031201-KG86/10A/A86G00NP.PS/.PDF

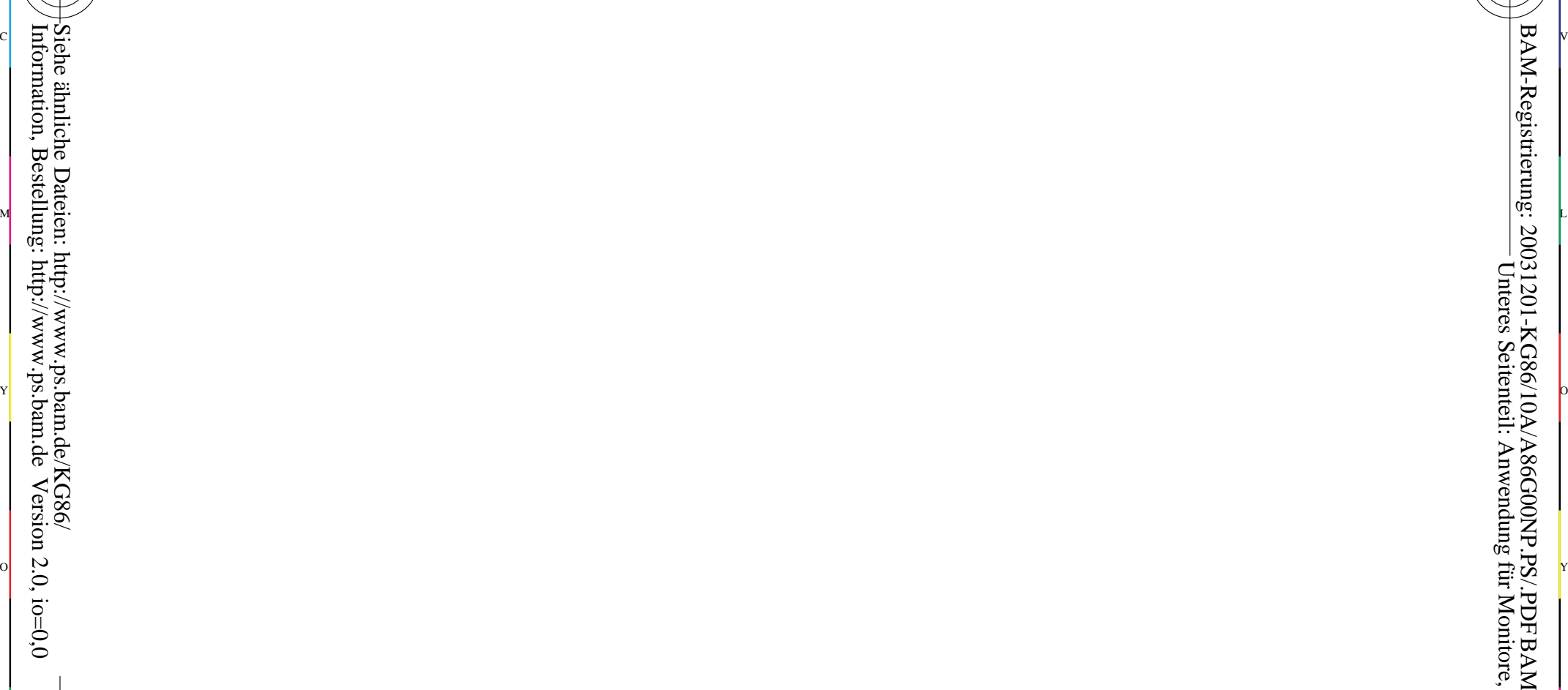

-8

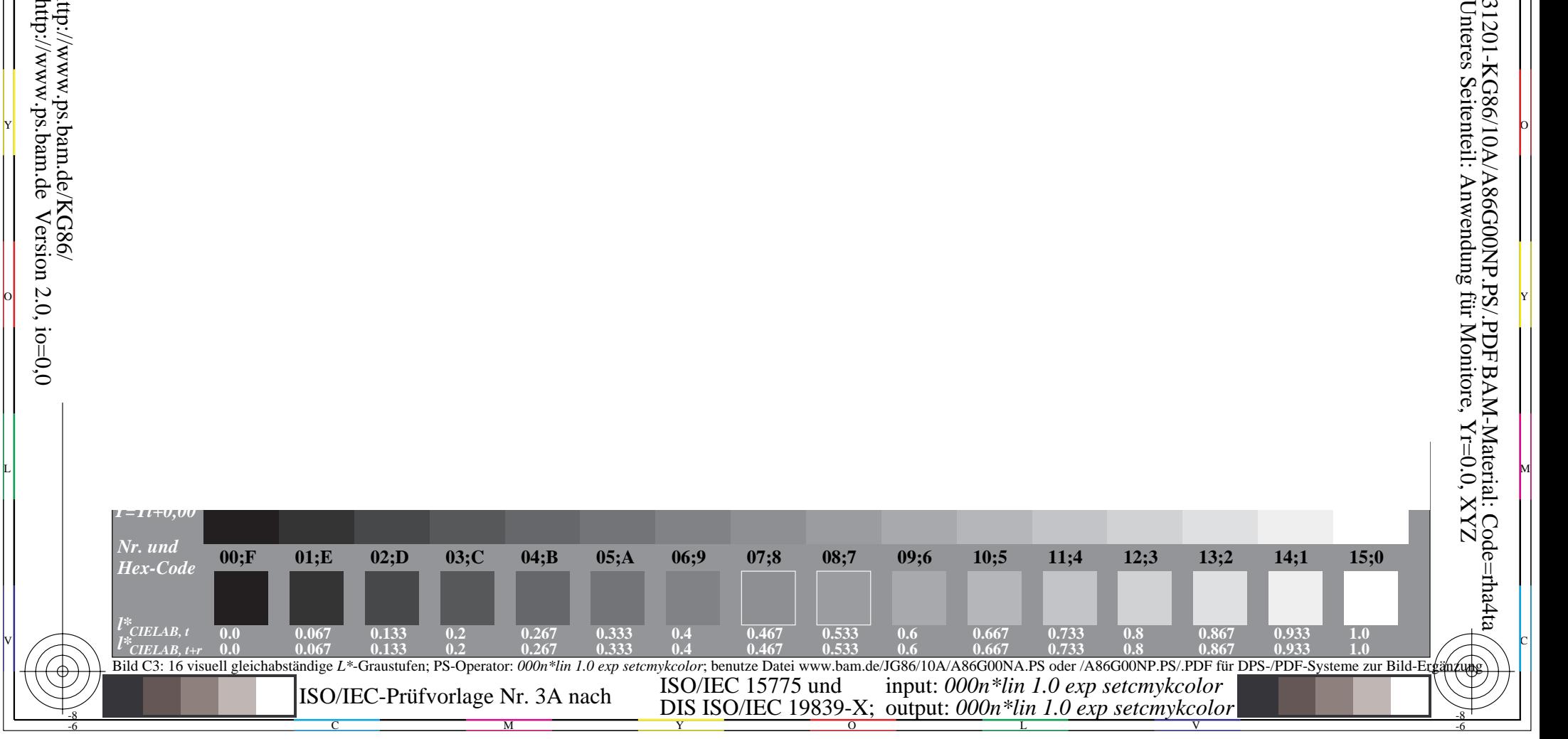

L M